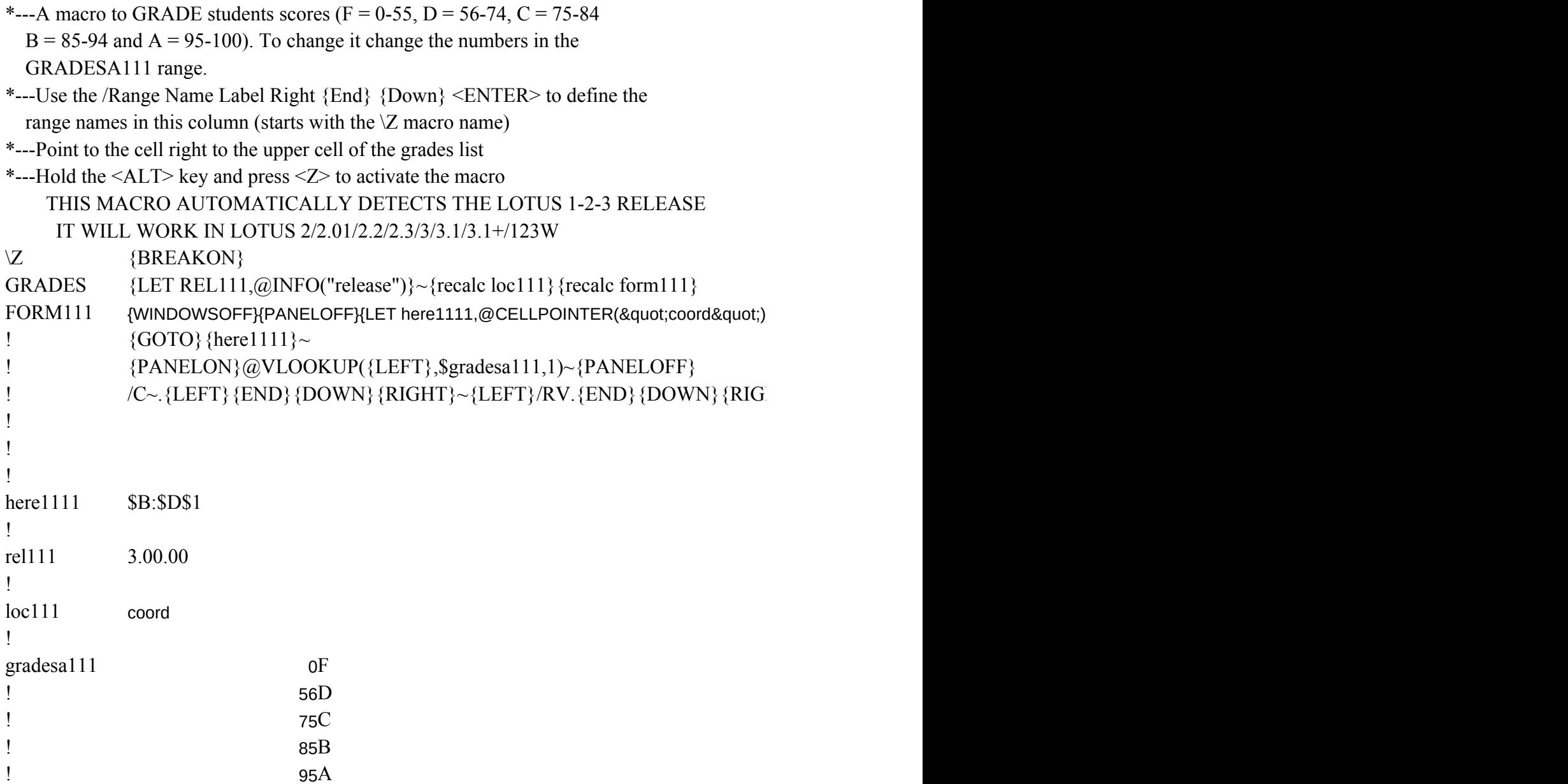

}~{GOTO}gradesa111~/RNCgradesa111~~/RNDgradesa111~/RNCgradesa111~.{END}{DOWN}{RIG

 $\langle H|T\rangle\sim$ 

 ${\bf H}$  and  ${\bf H}$  and  ${\bf H}$   ${\bf H}$